Doc No. :PT-HMOC-OPS-FOP-6001-OPS-OAH Fop Issue : 3.0<br>
Issue Date: 3.0<br>
13/04/10 Issue Date:

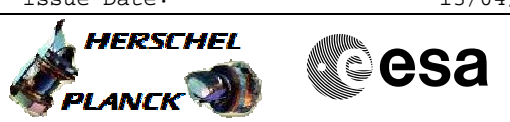

 Write the ASW to EEPROM File: H\_FCP\_SPI\_CLEM.xls Author: L.Lucas-hp

# **Procedure Summary**

## **Objectives**

The objective of this procedure is to write the currently running ASW into the EEPROM.

**Summary of Constraints**

#### **Spacecraft Configuration**

**Start of Procedure**

SPIRE is in REDY mode

**End of Procedure**

SPIRE is in REDY mode

#### **Reference File(s)**

**Input Command Sequences**

**Output Command Sequences** HFSCLEM

### **Referenced Displays**

**ANDs GRDs SLDs** ZAZ96999 SA 1 559

## **Configuration Control Information**

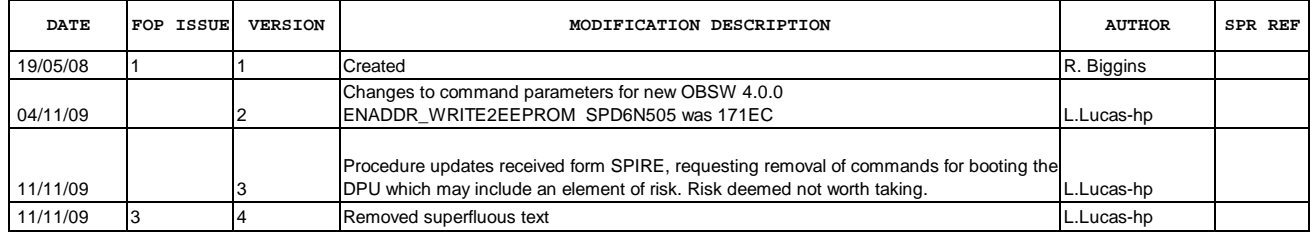

 Write the ASW to EEPROM File: H\_FCP\_SPI\_CLEM.xls Author: L.Lucas-hp

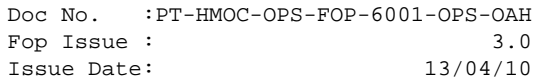

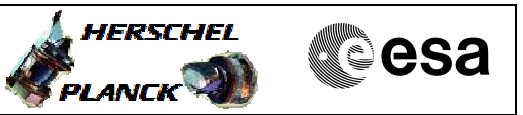

**Procedure Flowchart Overview**

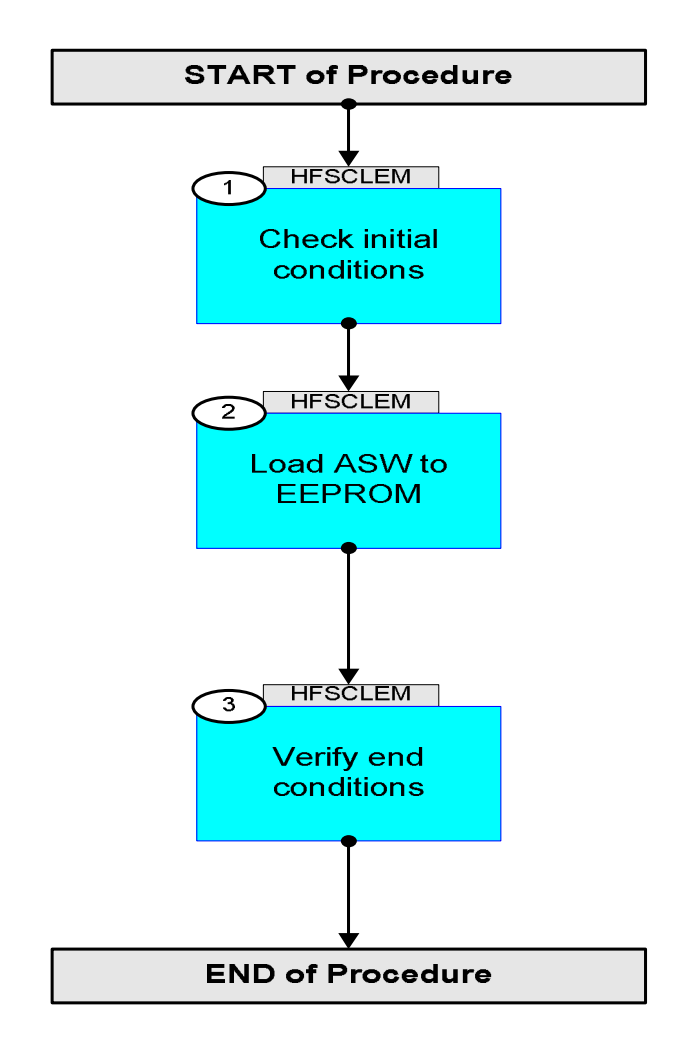

Doc No. :PT-HMOC-OPS-FOP-6001-OPS-OAH Fop Issue : 3.0 Issue Date: 13/04/10

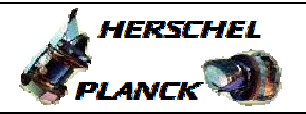

**CSA** 

Write the ASW to EEPROM

 Next Step: 2 **MODE SM00M500 = REDY**  $|AND = ZAZ96999$  Next Step: 3 Subsch. ID : 370 Det. descr. : COPY PM TO EEPROM **SCD08505 4000 <hex> 16057 <hex> PRTITION 0 <hex>**  Verify: Wait approximately 30 seconds for the TM(1,7) 3 Verify end conditions Next Step: END The following version check should ensure that the expected software version is running. Verify Telemetry **OBSVER1** SMOEN500 Version AND=ZAZ96999 Verify Telemetry **OBSVER2** SMOFN500 Sub-version AND=ZAZ96999 Verify Telemetry **OBSVER3** SM05F500 Revision AND=ZAZ96999 Verify Telemetry  $**SMOOM500**$  $=$  $**DPU_ON**$  $\boxed{\text{AND=SA_1\_559}}$ 

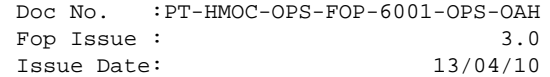

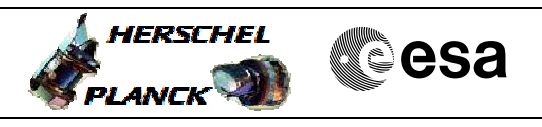

 Write the ASW to EEPROM File: H\_FCP\_SPI\_CLEM.xls Author: L.Lucas-hp

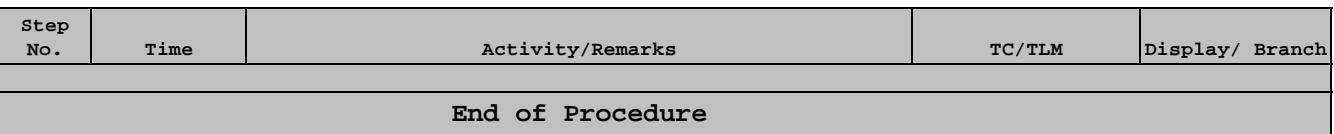